# **Yippity**

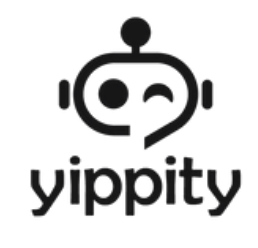

**Générer** instantanément des questions de quiz variées, **simplifier** la création de matériel éducatif, et **enrichir**  l'expérience d'apprentissage

#### **Introduction à Yippity**

Yippity est un outil AI qui transforme tout texte ou site web en quiz d'étude. Il est conçu pour aider les personnes apprennates à étudier plus efficacement en convertissant automatiquement des textes en séries de questions et de réponses. Ces éléments peuvent ensuite être utilisés pour créer des flashcards ou des quiz, facilitant ainsi l'apprentissage et la mémorisation.

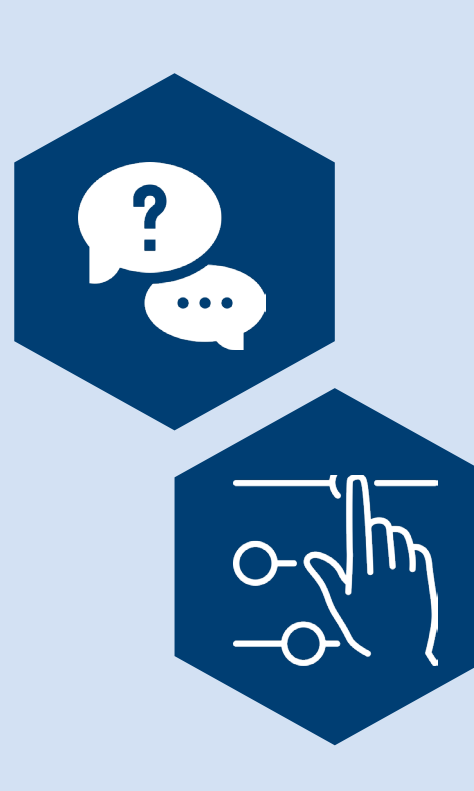

#### **Génération de questions variées**

Yippity génère automatiquement divers types de questions, comme les questions à choix multiples, vrai/ faux, et à trous. Cette polyvalence le rend utile pour une gamme étendue de méthodes d'évaluation et de mémorisation.

#### **Personnalisation et Exportation**

La plateforme permet la personnalisation des questions générées, offrant aux personnes utilisatrices la flexibilité de les adapter selon leurs besoins. Les questions personnalisées peuvent être exportées pour une utilisation dans des contextes variés, comme l'autoévaluation ou le partage dans des environnements d'apprentissage.

#### **Recommandations**

Générer automatiquement différents types de questions pour enrichir les méthodes d'évaluation.

Personnaliser les questions pour qu'elles correspondent aux objectifs pédagogiques et au contexte d'apprentissage.

Réviser les questions pour garantir leur exactitude et pertinence avant de les utiliser ou de les partager.

Exporter les questions dans des formats adaptés aux différentes plateformes d'apprentissage.

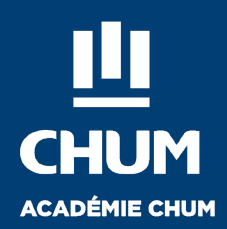

## **Points de vigilance and the comparable in the Comparable in the Comparable in the Comparable in the Comparable in the Comparable in the Comparable in the Comparable in the Comparable in the Comparable in the Comparable**

#### **Révision et validation**

ll est essentiel de réviser les questions générées pour leur exactitude grammaticale, syntaxique, et de contenu, et pour s'assurer qu'elles correspondent aux objectifs pédagogiques.

#### **Qualité des questions générées**

La qualité des questions est fortement influencée par la qualité du texte source. Il est donc important de s'assurer que les sources d'information utilisées sont fiables et bien structurées.

#### **Automatisation et personalisation**

Les personnes utilisatrices doivent personnaliser les questions avec discernement pour qu'elles correspondent aux objectifs pédagogiques et soient adaptées au niveau de l'audience cible.

#### **Gestion prudente de la confidentialité des sources**

Il est important de s'assurer que les textes utilisés pour générer des questions ne contiennent pas d'informations sensibles ou confidentielles.

#### **Disponibilités :** L'outil fonctionne avec un système d'abonnement mensuel

**Plan gratuit :** génération de 3 questionnaires gratuits pour mois.

**Plan payant :** avec génération illimitée de questionnaires, meilleure génération de questions par l'IA et accès prioritaire aux nouvelles fonctionnalités.

#### **Responsabilité éthique**

En utilisant Yippity, il est conseillé de procéder avec prudence en raison de l'absence d'informations claires sur la gestion et la protection des données personnelles. Il est recommandé de limiter le partage d'informations personnelles et de garder la vigilance face à toute utilisation suspecte ou inattendue des données. En l'absence d'une politique de confidentialité explicite, il est judicieux de partager les informations avec prudence, en particulier lors d'interactions avec des tiers ou sur des plateformes publiques, pour éviter toute divulgation involontaire. Il est également sage de minimiser l'utilisation de données sensibles sur la plateforme.

### **Bibliographie**

Aiwizard. (2023, May 17). *How to use Yippity Step by Step Step by Step Tutorial & Review - aiwizard 2023.* [https://www.aiwizard.ai/yippity#ste](https://www.aiwizard.ai/yippity#stepbystepsection )[pbystepsection](https://www.aiwizard.ai/yippity#stepbystepsection )

Matt Bergman. (2022, December 5). *Yippity tutorial* [Video]. YouTube. <https://www.youtube.com/watch?v=tI5pWGOov-g>

*Yippity* | *AI Question Generator : Instant Multiple Choice, True/False, Fill-in-the-Blank questions & more !* (s. d.).<https://yippity.io/home>

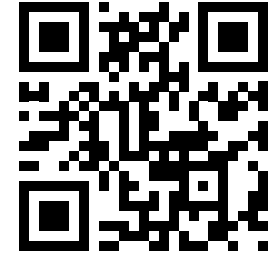

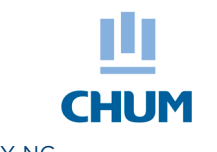

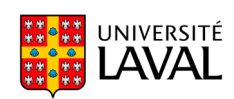

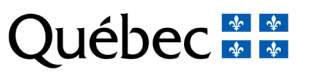

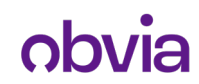

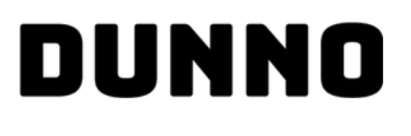